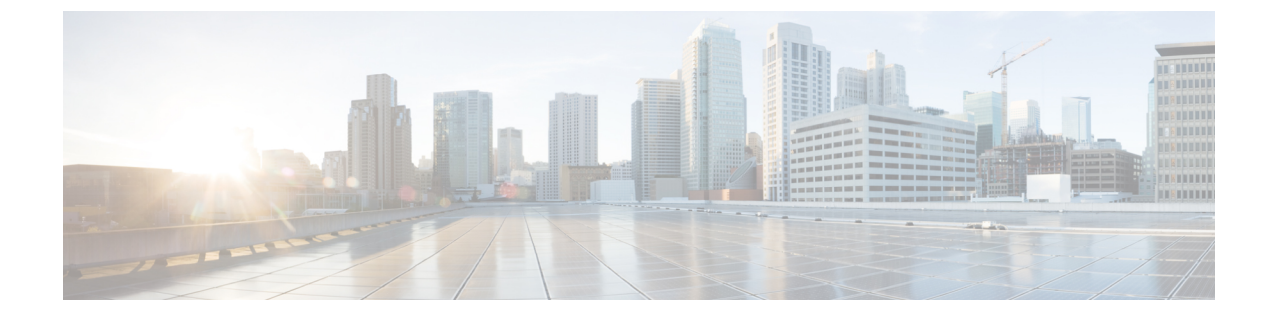

## サーバ管理の概要

- [サーバ管理の概要](#page-0-0) (1 ページ)
- Cisco UCS Manager ユーザ CLI [マニュアル](#page-0-1) (1 ページ)

## <span id="page-0-0"></span>サーバ管理の概要

Cisco UCS Manager 一般的なサーバ導入と複雑なサーバ導入を管理できます。たとえば、最初 のシャーシで取得される、冗長なサーバアクセスレイヤとなる1ペアのファブリックインター コネクト(FI)を用いた一般的な導入を管理でき、それらを最大 20 台のシャーシと 160 台の 物理サーバまで拡張することができます。これは、環境のワークロードをサポートするため に、ブレードサーバとラックマウントサーバの組み合わせとなる場合があります。さらにサー バを追加して、引き続き、サーバのプロビジョニング、デバイス検出、インベントリ、設定、 診断、監視、障害検出、監査を実行できます。

デフォルトでは、Cisco UCS 6332 40 GB FI、UCS Mini 6324 40 GB FI、および UCS 6200 シリー ズ 10 GB FI には一元管理が含まれます。1 つのコンソールから同じドメイン内にある UCS ブ レード サーバとラックマウント サーバを管理できます。また、Cisco UCS Manager から UCS Mini を管理することもできます。

最適なサーバパフォーマンスを確保するために、サーバに割り当てる電力量を設定できます。 また、サーバのブート ポリシー、サーバの起動元となる場所、ブート デバイスの起動順序を 設定できます。UCS B シリーズ ブレード サーバおよび UCS Mini 用のサービス プロファイル を作成して、サーバに割り当てることができます。サービス プロファイルを使用して、BIOS 設定、セキュリティ設定、vNIC と vHBA の数、およびサーバに適用するその他の設定を割り 当てることができます。

## <span id="page-0-1"></span>**Cisco UCS Manager** ユーザ **CLI** マニュアル

Cisco UCS Manager では、使用例を基本とした、従来よりもコンパクトな新しいマニュアルが 次のように用意されています。

I

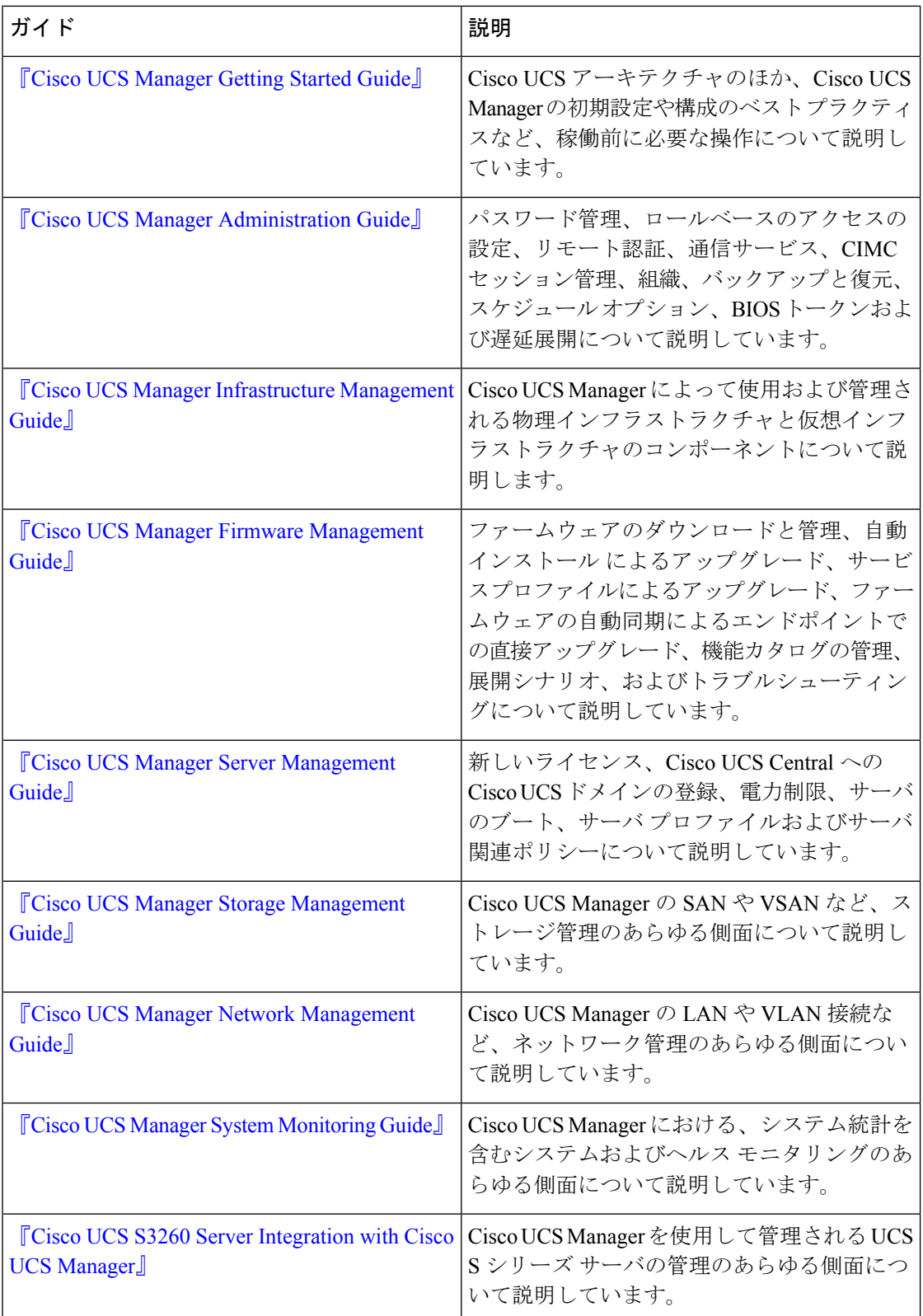